| Course Length | 1 Day          |
|---------------|----------------|
| Course Format | Instructor-Led |

### www.CompuTrain.com

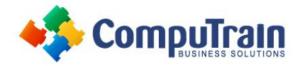

# Microsoft<sup>®</sup> Office Excel<sup>®</sup> 365 Advanced

## **Course Description**

**Course Overview:** Clearly, you use Excel a lot in your role. Otherwise, you wouldn't be taking this course. By now, you're already familiar with Excel 365, its functions and formulas, a lot of its features and functionality, and its powerful data analysis tools. You are likely called upon to analyze and report on data frequently, work in collaboration with others to deliver actionable organizational intelligence, and keep and maintain workbooks for all manner of purposes. At this level of use and collaboration, you have also likely encountered your fair share of issues and challenges. You're too busy, though, to waste time scouring over workbooks to resolve issues or to perform repetitive, monotonous tasks. You need to know how to get Excel to do more for you so you can focus on what's really important: staying ahead of the competition. That's exactly what this course aims to help you do.

This course builds off of the foundational and intermediate knowledge presented in the *Microsoft*<sup>®</sup> *Office Excel*<sup>®</sup> *365: Introduction* and *Intermediate* courses to help you get the most of your Excel experience. The ability to collaborate with colleagues, automate complex or repetitive tasks, and use conditional logic to construct and apply elaborate formulas and functions will put the full power of Excel right at your fingertips. The more you learn about how to get Excel to do the hard work for you, the more you'll be able to focus on getting the answers you need from the vast amounts of data your organization generates.

This course covers Microsoft Office Specialist exam objectives to help students prepare for the Excel 365 Exam and the Excel 365 Expert Exam.

**Target Student:** This course is intended for students who are experienced Excel 365 users and have a desire or need to advance their skills in working with some of the more advanced Excel features. Students will likely need to troubleshoot large, complex workbooks, automate repetitive tasks, engage in collaborative partnerships involving workbook data, construct complex Excel functions, and use those functions to perform rigorous analysis of extensive, complex datasets.

**Prerequisites:** To ensure success, students should have practical, real-world experience creating and analyzing datasets using Excel 365. Specific tasks students should be able to perform include: creating formulas and using Excel functions; creating, sorting, and filtering datasets and tables; presenting data by using basic charts; creating and working with PivotTables, slicers, and PivotCharts; and customizing the Excel environment. To meet these prerequisites, students can take the following Logical Operations courses, or should possess the equivalent skill level:

- Microsoft<sup>®</sup> Office Excel<sup>®</sup> 365: Introduction
- Microsoft<sup>®</sup> Office Excel<sup>®</sup> 365: Intermediate

### **Course Objectives**

Upon successful completion of this course, students will be able to:

- Work with multiple worksheets and workbooks simultaneously.
- Share and protect workbooks.
- Automate workbook functionality.
- Use Lookup functions and formula auditing
- Forecast data.
- Create sparklines and map data.

### Course Content (continued on next page)

| Course Length | 1 Day           |
|---------------|-----------------|
| Course Format | zInstructor-Led |

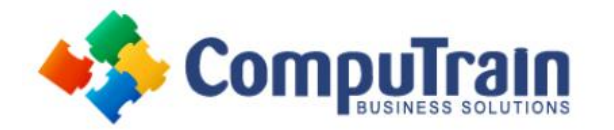

# Microsoft<sup>®</sup> Office Excel<sup>®</sup> 365 Advanced

### **Course Content** (continued from previous page)

# Lesson 1: Working with Multiple Worksheets and Workbooks

- Use Links and External References
- Use 3-D References
- Consolidate Data

#### Lesson 2: Sharing and Protecting Workbooks

- Collaborate on a Workbook
- Protect Worksheets and Workbooks

#### Lesson 3: Automating Workbook Functionality

- Apply Data Validation
- Search for Invalid Data and Formulas with Errors
- Work with Macros

### Lesson 4: Using Lookup Functions and Formula Auditing

- Use Lookup Functions
- Trace Cells
- Watch and Evaluate Formulas

#### Lesson 5: Forecasting Data

- Determine Potential Outcomes Using Data Tables
- Determine Potential Outcomes Using Scenarios
- Use the Goal Seek Feature
- Forecasting Data Trends

### Lesson 6: Creating Sparklines and Mapping Data

- Create Sparklines
- Map Data

Appendix A: Mapping Course Content to Excel Associate (Office 365 and Office 2019): Exam MO-200

Appendix B: Mapping Course Content to Excel Expert (Office 365 and Office 2019): Exam MO-201

Appendix C: Microsoft Excel 2019 Common Keyboard Shortcuts

**Appendix D: Cube Functions** 

**Appendix E: Importing and Export Data** 

**Appendix F: Internationalizing Workbooks** 

**Appendix G: Working with Power Pivot** 

**Appendix H: Advanced Customization Options** 

Appendix I: Working with Forms and Controls